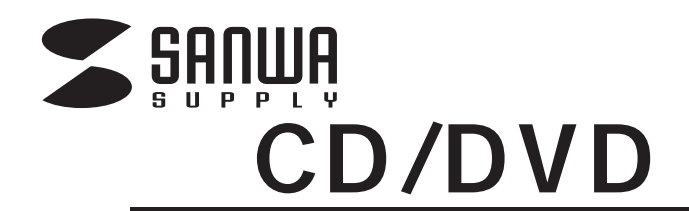

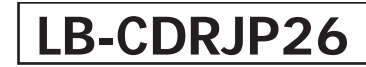

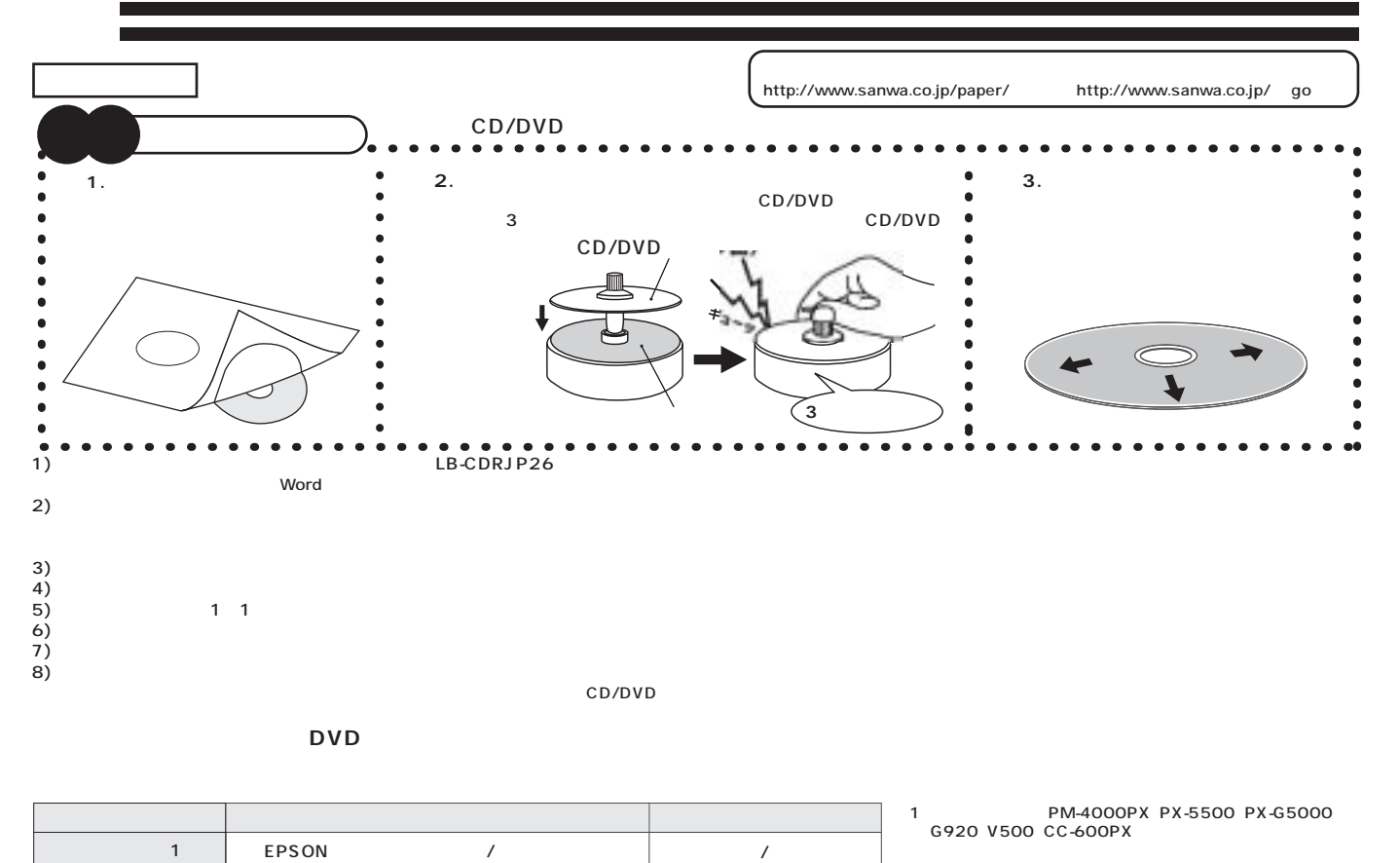

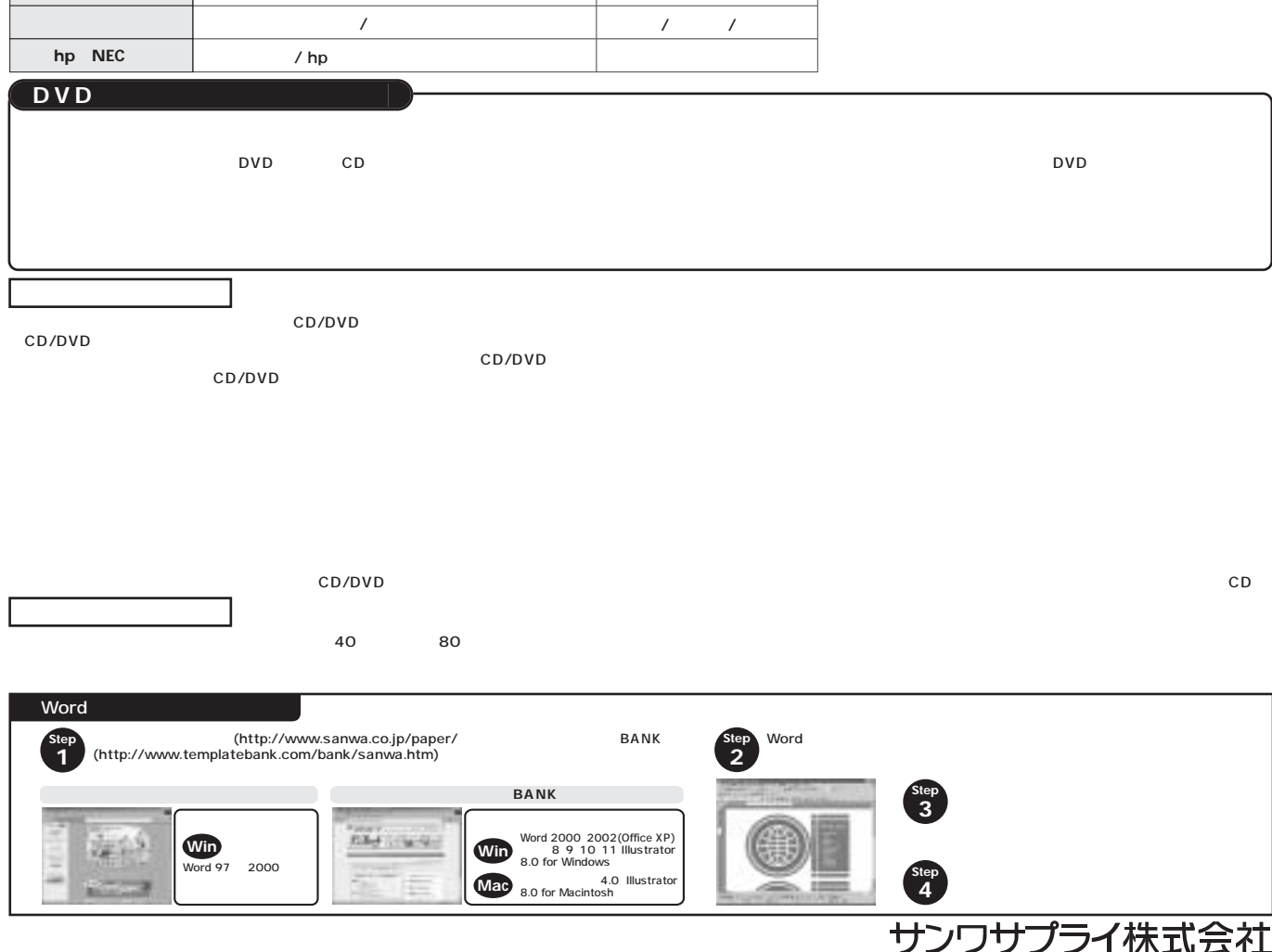

**www.sanwa.co.jp nw .co**

06/03/MTME